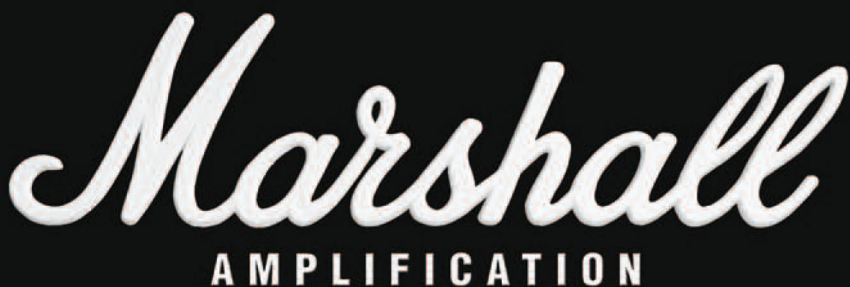

e Amplifier

STANDBY

/siLENT RECORDING

**Усилитель типа «голова» JVM410H и комбо-усилитель JVM410C**

RESONANCE

PRESENCE

**RVB 0D2** 

RVB CRUNCH

VOLUM

Руководство пользователя

РУССКИЙ

PYCCKNI

## **От Джима Маршалла**

Я хотел бы лично поблагодарить вас за выбор одного из наших усилителей серии JVM.

С тех пор, как я основал Marshall Amplification в 1962 г., я был свидетелем нескольких потрясающих прорывов и изменений в разработке усилителей. Усилители с мастер-громкостью, переключаемые каналы, петля эффектов, реверберация, технология MIDI, эмуляция кабинета, цифровые эффекты – и это далеко не все. Сегодня эти возможности не кажутся чем-то особенным, но так было не всегда. Тем не менее, есть нечто, что присутствует и в первых Marshall, и в современных усилителях. Это крепкая сборка, надежность, стильный внешний вид, и, конечно, потрясающее звучание.

Я сам музыкант, поэтому прекрасно понимаю важность получения нужного звучания. Нужный звук дает вдохновение гитаристам и позволяет им полностью раскрыть их творческий потенциал — неважно, начинающие ли они музыканты, или сессионные профессионалы. Помня об этом, я дал задание отделу разработки создать новую серию усилителей, которые бы воплощали в себе дух Marshall и могли бы похвастаться самыми последними технологическими новшествами.

Результат - серия JVM - наши новейшие ламповые усилители, которые сочетают в себе все упомянутые выше достоинства, несколько дополнительных возможностей, и, конечно, дают волшебное звучание Marshall, о котором вы могли только мечтать. Я горжусь тем, что могу назвать серию JVM достойным продолжателем гитарных продуктов Marshall.

Я желаю вам успехов с вашим новым усилителем Marshall. Добро пожаловать в наши ряды...

Искренне ваш,

Im Marchael

На фото: доктор Джим Маршалл, офицер Ордена Британской Империи, с дочерью Викторией (директор-распорядитель)

## Краткий обзор

#### **I. Каналы, режимы и память**

Перед вами 4-х канальные 100-ваттные полностью ламповые усилители серии JVM (усилитель типа «голова» JVM410H и комбо-усилитель JVM410С 2x12''). Их четыре канала с тремя режимами работы дают вам 12 различных типов звучания – каждый со своей собственной структурой усиления сигнала. Хотя на передних панелях этих усилителей в общей сложности 28 управляющих элементов и 8 индикаторов, с усилителями JVM очень просто работать благодаря чрезвычайно логичной структуре передней и задней панелей.

Передняя панель содержит различные управляющие элементы, отдельные для каждого из четырех каналов – CLEAN (чистый звук), CRUNCH (слегка подгруженный, кранч), OD1 и OD2 (овердрайв, сильно перегруженный звук) – плюс мастер-секцию и секцию реверберации. Каждый канал имеет сходный набор управляющих элементов, ручки громкости, низких, средних и высоких частот, уровня перегруза (гейна). Секция реверберации состоит из 4 ручек уровня реверберации, по одной на каждый из каналов, в то время как мастер-секция состоит из двух ручек громкости, между которыми можно переключаться, и мастер-ручек Resonance (резонанс) и Presence (присутствие), которые влияют на все четыре канала одновременно.

Каждый из 4 каналов имеет 3 переключаемых режима. Для выбора канала нажмите на соответствующую ему кнопку MODE (режим) на передней панели (или на кнопку на 6-ти кнопочном ножном контроллере, который входит в комплект – см. раздел **II. Ножной контроллер**). Для переключения между тремя режимами выбранного канала продолжайте нажимать на эту кнопку. Цвет индикатора кнопки будет меняться с зеленого на оранжевый, с оранжевого на красный и обратно – от красного к зеленому. При этом, уровень перегруза каждый раз увеличивается скачком (для каждого канала: красный – самый большой уровень перегруза, зеленый – самый маленький) и звучание усилителя изменяется.

Когда вы выбираете другой канал, а затем возвращаетесь к предыдущему, усилитель восстанавливает последний активный режим, поскольку каждый канал «запоминает» свое предыдущее состояние. Например, если вы выбрали оранжевый режим канала CRUNCH, а затем переключились на чистый канал, то когда вы выберете канал CRUNCH опять, он будет все также работать в оранжевом режиме.

Помимо выбора канала и режима работы, при помощи передней панели и 6-ти кнопочного ножного контроллера, входящего в комплект, можно включать/выключать реверберацию, выбирать уровень мастер-громкости (1 или 2), включать последовательную/параллельную петлю эффектов. Выбор любого из этих параметров также запоминается для каждого режима.

Каждый из 12 режимов усилителя JVM запоминает последнее состояние реверберации, петли эффектов и выбор мастер-громкости. Кроме того, настройки режимов могут быть сохранены и потом восстановлены при помощи 128 «слотов» MIDI.

#### **II. Ножной контроллер**

В комплекте с усилителем (JVM410H или JVM410C) поставляется 6-ти кнопочный ножной программируемый контроллер, который можно подключить к усилителю при помощи любого стандартного гитарного кабеля.

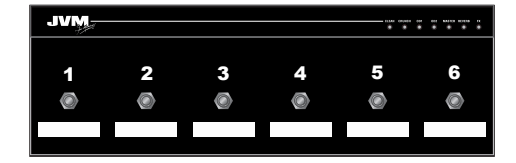

\* Поставляемый с контроллером кабель не экранирован и не подходит для подключения гитары.

 У 6-ти кнопочного контроллера есть 7 индикаторов: CLEAN, CRUNCH, OD1, OD2, MASTER, REVERB и FX (чистый, кранч, перегруз1, перегруз2, мастер, реверберация, эффекты). Индикатор каждого из 4 каналов может быть 3 цветов – зеленого, оранжевого и красного. Это показывает, какой канал и режим выбран. Оставшиеся индикаторы показывают выбор мастергромкости (1/2) и состояние реверберации и петли эффектов (включено/выключено).

Вы можете запрограммировать любую из кнопок контроллера как для переключения состояния любой функции передней панели (режим запоминания переключателя), так и полностью настройки канала (режим запоминания пресета) в любом порядке и в любых комбинациях.

Например, вы можете запрограммировать контроллер следующим образом:

#### **Режим запоминания переключателя**

Любая из кнопок может дублировать действие любого переключателя (любой кнопки), располагающегося на передней панели усилителя:

Канал/режим, включение/выключение реверберации, выбор мастер-громкости 1/2, включение/выключение петли эффектов.

Если вы назначили кнопке выбор определенного канала, то, выбрав этот канал, вы сможете переключаться между режимами точно также, как и при помощи переключателя на передней панели.

Или...

## **Режим запоминания пресета**

Каждый переключатель (каждая кнопка) контроллера может быть запрограммирован так, что при нажатии на

него будет полностью восстановлено состояние всех кнопок усилителя (таким образом, вы сформируете пресет).Например, вы можете запрограммировать контроллер так что:

Кнопка №1 = Канал кранч, зеленый режим с мастергромкостью 1, включенной реверберацией и отключенной петлей эффектов.

Кнопка №2 = Чистый канал, красный режим с мастергромкостью 2, отключенной реверберацией и включенной петлей эффектов.

Все эти настройки сохраняются в контроллере, поэтому вы можете подключить его к любому 4-х канальному усилителю серии JVM и все ваши настройки контроллера будут доступны сразу же.

Более подробно узнать о том, как запрограммировать контроллер, можно ниже в этом руководстве.

#### **III. Усилитель мощности**

Секция усиления мощности усилителей JVM основывается на той же схеме, что и секция усиления усилителей JCM800 2203 и 1959 Superlead. Эта секция, которая и дает легендарное звучание (рычание) Marshall, была немного изменена для усилителей серии JVM. Помимо прочего, у этой секции есть ручки Presence и Resonance, которые помогают формировать общее звучание вашего усилителя JVM.

Кроме того, усилитель JVM снабжен режимом Silent Re cording (тихая запись). При выключении переключателя STANDBY секция усиления мощности отключается, но в остальном усилитель остается полностью функциональным.

### **IV. Реверберация студийного качества**

Усилители Marshall JVM410H и JVM410C снабжены цифровой реверберацией студийного качества, которая работает в параллель с основным сигналом и смешивается с ним при помощи ламп. При включенной реверберации не происходит ухудшения качества основного сигнала, а при выключении реверберации она просто убирается из общего контура. Кроме того, каждый канал усилителя имеет свою собственную ручку регулировки уровня реверберации.

Переключатель реверберации был разработан так, чтобы избежать резкого обрезания хвоста реверберации, поэтому при переключении каналов или при выключении реверберации хвост реверберации затухает естественным образом.

Для удобства чтения, расположите перед собой схему передней и задней панелей усилителя.

# **РАЗЪЕМ ПИТАНИЯ И ПРЕДОХРАНИТЕЛЬ (16)**

Ваш усилитель снабжен отсоединяемым кабелем питания. Подключите его к этому разъему. Рабочее напряжение усилителя написано на задней панели.

**Внимание: Убедитесь, что усилитель можно подключать к вашей электросети. Если у вас возникли какие-либо сомнения, обратитесь к помощи квалифицированного специалиста — ваш дилер Marshall может помочь вам в этом вопросе.**

Величина тока, на который рассчитан предохранитель, написана на задней панели усилителя. НИКОГДА не пытайтесь закоротить предохранитель или заменить его на предохранитель, рассчитанный на другой ток.

## **Питание (17)**

РУССКИЙ

**РУССКИЙ** 

Этот переключатель включает и выключает питание усилителя.

**Примечание**: при любом перемещении усилителя выключайте его и отключайте от сети!

### **Гитарный вход (18)**

Используйте только экранированные гитарные кабели. Не используйте для подключения гитары неэкранированные кабели, которые предназначены для подключения кабинетов. Используйте кабели хорошего качества. Если у вас есть сомнения в этом вопросе, обратитесь к дилерам Marshall, они с радостью помогут вам.

## Начало работы и подключение

1. Убедитесь, что кабинет(ы)/динамик(и) подключены ко входу с правильным импедансом при помощи соответствующих разъемов (типа «джек») на задней панели (1) . Более подробно о технических деталях касательно импеданса см. стр. 8. Если вы используете кабинет, убедитесь, что его можно использовать с усилителем данной мощности (100 Вт), а также, что вы используете надлежащие кабели для подключения. Не используйте экранированные гитарные кабели для подключения кабинетов к усилителю.

## **ВАЖНО!**

**1. Невыполнение описанных выше правил может привести к повреждению усилителя. 2. НИКОГДА не используйте усилитель без подключенной нагрузки (динамика), если включен переключатель Standby.**

Рекомендуется всегда подключать нагрузку (динамик, кабинет) к усилителю.

2. Убедитесь, что оба регулятора уровня мастергромкости на передней панели (6) выставлены на ноль.

3. Подключите кабель к ножному контроллеру («футсвитчу»), а затем к разъему FOOTSWITCH на

## задней панели усилителя.

4. Подключите кабель питания к разъему MAINS INPUT на задней панели, а потом к электросети.

5. Подключите гитару к гитарному входу INPUT на передней панели усилителя.

6. Включите усилитель при помощи переключателя POWER. Его индикатор станет красным. Подождите пару минут.

7. После того, как вы выждали пару минут, включите режим STANDBY при помощи соответствующего переключателя. Включение режима «Standby» позволяет прогреть лампы усилителя до рабочей температуры. Для продления срока службы ламп используйте переключатель STANDBY для включения и выключения усилителя во время пауз в выступлении.

**Переключатель STANDBY и режим тихой записи (19)** Переключатель STANDBY используется в связке с переключателем POWER (питание) для прогрева усилителя перед использованием и продления срока службы ламп выходного каскада.

Когда усилитель находится в режиме ожидания (Standby) вся секция предусилителя работает на номинальном напряжении, в то время как секция усиления мощности остается в режиме ожидания (не работает). Благодаря этому усилитель можно использовать для тихой записи или в целях предусиления.

**ПРИМЕЧАНИЕ: Усилитель можно использовать без нагрузки для тихой записи только если выключен переключатель STANDBY. Перед включением этого переключателя и выходом из режима тихой записи, убедитесь, что к усилителю подключена нагрузка.**

Передняя панель усилителя JVM разделена на две основных секции: каналы и мастер-секция. Каждый из 4 каналов усилителя имеет 3 режима работы. Текущий режим работы показывается при помощи цвета (зеленого, оранжевого или красного) соответствующего индикатора MODE. Для каждого режима работы характерна своя собственная, уникальная структура усиления (гейна) предусилителя.

#### 1. КАНАЛ CLEAN (Чистый канал)

**ЗЕЛЕНЫЙ РЕЖИМ:** Это самый чистый режим работы усилителя среди всех режимов, и, как и в традиционных усилителях для чистого звука, в нем используется простая прямая электрическая схема, которая позволяет оставить сигнал настолько чистым, насколько это вообще возможно. В этом режиме ручка громкости канала удалена из схемы также как и в старых усилителях такого рода. Это единственный режим усилителя JVM с такой особенностью.

**ОРАНЖЕВЫЙ РЕЖИМ:** Благодаря еще одному каскаду усиления после секции управления тембром (тоном, Tone) звучание усилителя становится более прорезающим и легко срывается в перегруз. Как и в остальных режимах работы, в этом режиме ручка Volume (громкость) становится активной.

**КРАСНЫЙ РЕЖИМ:** В этом режиме исходный чистый звук становится еще более перегруженным и, благодаря добавлению еще одного каскада усиления после секции тембра, превращается в звучание псевдо-хайгейнового канала.

Также, как и в классических усилителях для чистого звука, все три режима этого канала используют предусилительную настройку тембра (т.е. настройка тембра осуществляется перед основным каскадом усиления). Обратное расположение этих секций (т.е. настройка тембра после основного каскада усиления) типично для большинства усилителей Marshall, поэтому воздействие ручек регуляции тембра на звучание чистого канала, немного отличается от того, что вы могли бы ожидать от усилителя Marshall. Кроме управления тембром они воздействуют на реакцию усилителя в плане перегруза, позволяя вам управлять искажением сигнала.

Например, добавление средних частот ручкой Middle при высоком уровне гейна сделает искажение выше именно на этих частотах, делая звучание певучим, традиционным для блюза/рока. Кроме того, благодаря такому расположению секций (тембр, потом усиление), в случае сильно искаженного звучания (особенно если выбран красный режим работы) может оказаться, что ручки регуляции тембра не оказывают того воздействия на звучание, которое вам нужно, а сам звук становится слишком перегруженным. То, что сигнал искажается после формирования тембра, приводит к минимизации

воздействия ручек Bass (низкие частоты), Middle (средние частоты) и Treble (высокие частоты).

## 2. КАНАЛ CRUNCH

(Канал легкого перегруза, кранча) Этот канал использует обычное расположение — «предусилитель перед тембром». То же справедливо и для каналов OD1 и OD2.

**ЗЕЛЕНЫЙ РЕЖИМ:** Для этого режима работы используется такая же схема предусилителя, как и в классических моделях Marshall JTM45/1959 'Plexi' (т.е. усиление (гейн) + усиление (гейн) + тембр), но используется немного больше перегруза (гейна, усиления), чем в оригинале.

**ОРАНЖЕВЫЙ РЕЖИМ:** В этом режиме работы усилитель напоминает Marshall JCM800 2203, который является основой хард-рока. Структура усиления: гейн + гейн + гейн + тембр.

**КРАСНЫЙ РЕЖИМ:** В этом режиме используется та же схема, что и в оранжевом режиме, но с еще большим перегрузом, что дает звучание в стиле усилителя JCM800.

## 3. КАНАЛ OD1

### (Канал перегруза №1)

**ЗЕЛЕНЫЙ РЕЖИМ:** Звучание в этом режиме очень похоже на звучание «раскачанного» JCM800 2203, находящегося в режиме «Crunch Red». Благодаря этому вы можете использовать два четко различимых, но тем не менее похожих друг на друга, звучания в стиле «кранч» (легкий перегруз) — по одному на канал.

**ОРАНЖЕВЫЙ РЕЖИМ:** В этом режиме добавляется еще один каскад усиления по отношению к режиму «OD1 Green» (зеленому режиму канала перегруза №1), что делает звучание идеальным для соло-партий и композиций в стиле хард-рок/хэвиметалл

**КРАСНЫЙ РЕЖИМ:** К режиму «OD1 Orange» (оранжевому режиму канала перегруза №1) добавляется еще больше усиления (гейна), что дает хай-гейновый звук **Marshall** 

## 4. КАНАЛ OD2

## (Канал перегруза №2)

Этот канал похож на канал OD1, но для него используется еще больше гейна и немного другие настройки тона, со смещенной центральной частотой среднего диапазона с 650 Гц (более привычных для усилителей Marshall) до 500 Гц. Благодаря этому, у усилителя появляется еще три режима перегруза, которые идеальны и для соло-партий, и для современного звучания ритм-партий.

### Передняя панель

#### **Секция каналов**

Нажатие на кнопку канала имеет две функции:

При переходе с другого канала происходит восстановление последних настроек на вновь выбранном канале.

**РУССКИЙ** РУССКИЙ При нажатии на кнопку того же самого канала происходит циклическая смена каналов: ЗЕЛЕНЫЙ>ОРАНЖЕВЫЙ>КРАСНЫЙ>ЗЕЛЕНЫЙ...

В каждом режиме запоминаются настройки эффектов, реверберации и мастер-секции.

Например, пусть был выбран режим OD1 OR-ANGE (оранжевый режим канала перегруза №1) со включенными эффектами и реверберацией. Если нажать кнопку CLEAN (чистый канал), усилитель переключится к последнему активному режиму чистого канала (предположим, что это был режим CLEAN GREEN (зеленый режим чистого канала) со включенной реверберацией). Если теперь вы нажмете на кнопку OD1, то усилитель вернется к режиму OD1 ORANGE (оранжевый режим канала перегруза №1) со включенными эффектами и реверберацией. Такая конструкция усилителя позволяет переключаться туда-обратно между различными режимами без потери настроек. Если вы нажмете на кнопку OD1 еще раз, то усилитель перейдет в режим OD1 RED (красный режим канала перегруза №1) с теми настройками эффектов, реверберации и мастер-секции красного режима, какие были при его последнем использовании.

Нажатие на кнопку REVERB включает и выключает реверберацию для выбранного канала.

Нажатие на кнопку FX LOOP включает и выключает параллельную петлю эффектов для выбранного канала.

#### Мастер-секция **5. Ручка REVERB**

Помимо кнопки REVERB для каждого канала есть ручка Reverb, которая регулирует степень реверберации для каждого канала в отдельности.

#### **6. РУЧКИ MASTER 1 / MASTER 2**

Эти ручки контролируют мастер-громкость усилителя. Их можно назначить отдельно для каждого режима, и выбор мастер-громкости будет запомнен с остальными настройками режима.

### **7. РУЧКИ PRESENCE и RESONANCE**

Эти ручки контролируют работу секции усиления мощности и влияют на звучание усилителя только при игре через динамики/кабинеты (не влияют на звучание в режиме тихой записи). Они влияют на то, как усилитель реагирует на подключенные динамики (кабинеты) и на степень контроля усилителя над ними.

Увеличение параметра RESONANCE (резонанс) подчеркивает естественный резонанс динамиков и дает улучшенное звучание басов. Таким же образом увеличение параметра PRESENCE (присутствие) подчеркивает высокие частоты динамика, что слышно как улучшенный отклик высоких частот, который добавляет эффект присутствия звучанию.

Ручки Presence и Resonance являются мощным эквалайзером секции усиления мощности. С их помощью можно получить отклик (АЧХ) с формой '^', если они выкручены до упора против часовой стрелки, что ощущается как подъем средних частот, или отклик с формой 'v', если они выкручены до упора по часовой стрелке, что воспринимается как характерное звучание, а ля ранняя Metallica. Эффективность этих ручек сильно зависит от типа подключенных кабинетов. Необходимо осторожно обращаться с этими параметрами, чтобы не допустить чрезмерной амплитуды колебаний диффузоров динамика при высокорезонансных настройках.

### **8. ПЕТЛЯ ЭФФЕКТОВ**

Эта программируемая петля эффектов с ручкой MIX (микс) на задней панели усилителя, позволяющей контролировать степень эффекта, располагается после предусилителя, непосредственно перед секциями реверберации и последовательной петли. Нажатие на переключатель FX Loop включает петлю эффектов. Более подробно работа с последовательной/ параллельной петлей эффектов будет описана ниже.

**9. ПЕРЕКЛЮЧАТЕЛЬ FOOTSWITCH / MIDI PROGRAM** Этот переключатель имеет две функции:

При однократном нажатии на него, усилитель переходит в режим FOOTSWITCH PROGRAM (программирование ножного контроллера), а индикатор переключателя загорается красным светом.

При двойном нажатии усилитель переходит в режим MIDI PROGRAM (программирование MIDI). Индикатор мигает красным светом.

## Программирование и использование контроллера

Усилители серии JVM снабжены новым, полностью конфигурируемым ножным контроллером (футсвитчем). Для того, чтобы подключить его к усилителю необходим стандартный моно-кабель «джек-джек» 1/4''. Можно использовать любой гитарный кабель практически без ограничения его длины.

Когда переключатель FOOTSWITCH / MIDI PROGRAM на передней панели выключен, ножной контроллер работает в безопасном режиме и выполняет команды в момент нажатия на кнопку.

При входе в режим FOOTSWITCH PROGRAM (индикатор загорается красным светом), вы сможете программировать контроллер, при этом и сам контроллер, и усилитель остаются полностью функциональными. Единственная разница по сравнению с обычным режимом работы заключается в том, что команды будут исполняться при отпускании кнопок контроллера.

Каждая из кнопок контроллера может работать в двух режимах: **запоминания пресета** и **запоминания переключателя**.

В режиме **запоминания пресета** любую из кнопок контроллера можно запрограммировать на сохранение текущих настроек усилителя. А именно: выбор канала, мастер-громкости, состояние (включено/выключено) эффектов и реверберации — могут быть запомнены и потом восстановлены при нажатии на соответствующую кнопку.

Для сохранения текущих настроек усилителя проделайте следующие операции:

Переведите усилитель в режим работы FOOTSWITCH PROGRAM при помощи соответствующего переключателя (при этом индикатор переключателя станет красным).

Выберите кнопку контроллера, которую вы хотите назначить текущим настройкам усилителя, нажмите на нее и удерживайте в нажатом положении около 3 секунд.

Индикатор кнопки FX на контроллере мигнет пару раз, показывая, что пресет (текущее состояние) запомнен.

В режиме **запоминания переключателя** любую из кнопок контроллера можно запрограммировать на дублирование функции переключателя на передней панели усилителя. При этом усилитель будет реагировать на нажатие кнопки контроллера точно также, как если бы вы нажали на соответствующий переключатель на передней панели.

Все переключатели (кнопки) на передней панели усилителя можно назначить любой кнопке контроллера без каких-либо ограничений. Единственное исключение - переключатель FOOTSWITCH / MIDI PROGRAM.

Для назначения любого переключателя на передней панели (кроме переключателя FOOTSWITCH / MIDI PRO-GRAM) любой кнопке ножного контроллера проделайте следующие операции:

Переведите усилитель в режим FOOTSWITCH PROGRAM при помощи соответствующего переключателя (при этом индикатор переключателя должен гореть красным светом).

Выберите кнопку, которую вы будете использовать для переключения, нажмите на нее и удерживайте в нажатом положении менее 3 секунд, при этом одновременно нажмите на переключатель на передней панели, который вы хотите назначить этой кнопке.

Индикатор кнопки FX на контроллере мигнет пару раз, показывая, что назначение переключателя кнопке запомнено.

Теперь выбранная кнопка на контроллере будет приводить к такому же изменению работы усилителя, как и нажатие на соответствующий переключатель на передней панели.

Переключатели и пресеты могут назначаться кнопкам

контроллера без ограничений и в любом порядке (кроме переключателя FOOTSWITCH / MIDI PROGRAM). Конфигурация контроллера запоминается в нем самом, не в усилителе. Изменение настроек усилителя не затрагивает конфигурацию контроллера.

Контроллер можно заменить «на лету», при этом он синхронизируется с усилителем после подключения. Тем не менее, рекомендуется подключать кабель сначала к контроллеру, а только потом к усилителю.

### Работа с MIDI

Для перехода в режим ожидания MIDI нажмите на переключатель FOOTSWITCH / MIDI PROGRAM дважды. При этом его индикатор будет мигать до тех пор, пока не будет получена правильная команда изменения программы MIDI.

При получении команды изменения программы MIDI усилитель запоминает текущее состояние (канал + эффекты + реверберация + настройки мастер-секции) под соответствующим номером программы MIDI. Вы можете сохранять до 128 различных пресетов (состояний усилителя) MIDI.

Для выхода из этого режима без получения данных MIDI нажмите на переключатель FOOTSWITCH / MIDI PRO-GRAM еще раз.

Примечание (о каналах MIDI): по умолчанию усилитель настроен на получение сообщений MIDI по каналу MIDI №1, однако, можно настроить усилитель на получение сообщений по любому из 16 каналов MIDI следующим образом:

Выключите усилитель при помощи переключателя POWER (питание), не STANDBY.

Нажмите на переключатель FOOTSWITCH / MIDI PRO-GRAM и удерживайте его в нажатом состоянии.

Включите питание усилителя (при помощи переключателя POWER).

Отпустите переключатель FOOTSWITCH / MIDI PROGRAM, при этом индикатор начнет мигать.

Отправьте любое MIDI сообщение при помощи педалей или другого оборудования MIDI.

Усилитель определит, по какому каналу пришло сообщение, и перенастроится так, чтобы получать MIDI сообщения только по этому каналу. Теперь любой ранее сохраненный MIDI пресет будет активирован только по новому каналу, независимо от того, какой канал использовался до этого. Это позволяет производить быструю реконфигурацию в случае, если возникает конфликт MIDI с каким-либо другим используемым оборудованием.

Если вы хотите выйти из режима выбора канала MIDI без каких-либо действий, нажмите на переключатель FOOTS-WITCH / MIDI PROGRAM во время ожидания данных MIDI.

## **10. ПОСЛЕДОВАТЕЛЬНАЯ/ПАРАЛЛЕЛЬНАЯ ПЕТЛЯ ЭФФЕКТОВ**

Усилители серии JVM снабжены последовательной/ параллельной петлей эффектов. Подключите устройство для создания эффектов к выходу SEND усилителя, а выход устройства (например, процессора эффектов) ко входу RETURN. Как было описано ранее, эта петля эффектов может отключаться с передней панели, а степень эффектов можно регулировать при помощи ручки MIX.

Переключатель +4dBu/-10dBV позволяет вам настроить петлю для работы либо с профессиональным оборудованием (+4dBu), либо с гитарными эффектами, например, педалями (-10dBV).

Когда ручка MIX выставлена в положение WET, весь сигнал проходит через внешнюю петлю, при переводе ручки к положению DRY в выходном звучании становится больше прямого (необработанного) сигнала. При помощи этой ручки вы можете «подмешивать» любое «количество» внешних эффектов без потери качества прямого сигнала.

При смешивании прямого и обработанного сигналов необходимо выставить уровень необработанного сигнала на внешнем процессоре эффектов в ноль. В противном случае могут возникать неприятные фазовые эффекты при смешивании сигналов. Если после подключения эффектов звучание усилителя стало менее богатым («тоньше»), убедитесь, что на вход усилителя не поступает прямой сигнал от процессора.

Если петля эффектов включена, а ручка MIX вывернута в положение WET, но при этом не подключен внешний процессор эффектов, усилитель будет заглушен (громкость будет равна нулю).

### **11. ПЕТЛЯ POWER AMP INSERT / SERIAL**

Эта пассивная петля подключается непосредственно перед мастер-секцией. Это линейная петля, поэтому рекомендуется использовать только высокоомные устройства, чтобы избежать ухудшения качества сигнала. Подключение только к разъему Return позволяет использовать секцию усиления мощности усилителя JVM вместо предусилителя.

Мастер-секция и эмулированный линейный выход расположены после последовательной петли, поэтому их можно использовать вместе с внешним предусилителем. Петлю можно отключить при помощи кнопки BYPASS, но в отличие от последовательной/параллельной петли, эту кнопку нельзя запрограммировать.

## **12. ЭМУЛИРОВАННЫЙ ЛИНЕЙНЫЙ ВЫХОД**

На этот выход подается электрически сбалансированный сигнал, прошедший через эмулятор кабинета 4x12'', с уровнем громкости равным уровню перед мастерсекцией.

## **13. РАЗЪЕМ FOOTSWITCH**

Подключите к этому разъему ножной контроллер (футсвитч) используя стандартный моно-кабель типа «джек-джек» 1/4''. Использование с усилителем контроллеров другого типа (отличающихся от входящего в комплектацию) невозможно. Усилитель не будет реагировать на сигналы от них.

### **14. РАЗЪЕМЫ MIDI In / Through**

Подключите любое внешнее устройство MIDI к DIN разъему MIDI In. Копия сигнала, подаваемого на этот вход, посылается на выход MIDI Thru. Благодаря этому вы можете создавать цепь из устройств MIDI. Заметьте, что усилитель только получает входные данные, но не посылает никаких MIDI команд сам.

## **15. ВЫХОДЫ НА КАБИНЕТЫ**

На задней панели усилителя есть 5 выходов для подключения кабинетов (динамиков). Рядом с каждым выходом написан импеданс нагрузки, которую можно подключать к нему:

16 Ом: к этому разъему можно подключать любой 16 Ом гитарный кабинет.

8 Ом: к этому разъему можно подключать один 8 Ом гитарный кабинет или два 16 Ом гитарных кабинета.

4 Ом: к этому разъему можно подключать один 4 Ом гитарный кабинет или два 8 Ом гитарных кабинета.

ВНИМАНИЕ, хотя у усилителей JVM есть 5 выходов для подключения кабинетов, никогда не пытайтесь подключить кабинеты с другими параметрами (или больше кабинетов). Безопасные комбинации для подключения: 1x16 Ом, 1x8 Ом, 1x4 Ом, 2x16 Ом или 2x8 Ом. Подключение любой другой конфигурации кабинетов может привести к перегрузке секции усиления мощности, а в некоторых случаях и к повреждению ламп усилителя и/или выходного трансформатора.

## СОВЕТЫ И ПОДСКАЗКИ **Возврат к заводским настройкам**

Эта процедура стирает все пресеты MIDI и выбирает канал MIDI №1, для принятия сообщения MIDI. После стирания памяти восстановить ее содержимое будет невозможно.

Выключите усилитель (при помощи переключателя Power, не Standby).

Нажмите на переключатель CLEAN MODE и удерживайте его в нажатом положении.

Включите усилитель (при помощи переключателя Power, не Standby).

Индикаторы всех 4 каналов загорятся красным светом.

Отпустите переключатель.

Для подтверждения выполнения процедуры возврата

Для отмены процедуры нажмите на любой другой переключатель.

## **Возврат к заводским настройкам ножного контроллера**

Существует процедура возврата к заводским настройкам ножного контроллера (футсвитча). Для выполнения процедуры проделайте следующие операции:

Отключите все кабели от контроллера.

Нажмите на кнопку №6 (правая кнопка) и удерживайте ее в нажатом положении.

Вставьте кабель в контроллер.

Отпустите кнопку, при этом индикатор FX начнет мигать.

Если вы хотите стереть память контроллера, нажмите на кнопку №5. Чтобы сохранить состояние памяти, нажмите на кнопку №1 или №4. После стирания памяти восстановить ее содержимое будет невозможно.

Отпустите кнопку и контроллер просинхронизируется с усилителем.

Заводские настройки контроллера: Кнопка №1: Выбор канала Clean Кнопка №2: Выбор канала Crunch Кнопка №3: Выбор канала OD1 Кнопка №4: Выбор канала OD2 Кнопка №5: Выбор мастер-громкости Кнопка №6: Включение/выключение реверберации

## Советы

**Совет 1:** Можно использовать разные режимы одного канала с различными уровнями громкости, чтобы избежать разницы между уровнями режимов (особенно это касается чистого канала). Для этого необходимо создать два пресета при помощи ножного контроллера, задав мастер-громкость 1 или 2 любому из режимов.

Если вы не подключаете внешние эффекты к последовательной/параллельной петле эффектов, то можно использовать ручку MIX как дополнительный регулятор громкости для любого из каналов.

**Совет 2:** Для того, чтобы заглушать усилитель при помощи тюнера во время настройки, вы можете подключить его к разъему FX Send и выбрать чистый канал. Поверните ручку MIX в положение WET и включите петлю эффектов. Сохраните этот пресет как было описано ранее и назовите его, к примеру, «тюнер». В такой конфигурации, очевидно, нельзя подключить другие эффекты к петле.

**Совет 3:** Для использования другого предусилителя и комбинирования его с каналами усилителя JVM, подключите выход внешнего предусилителя ко входу Return параллельной петли эффектов и поверните ручку MIX в положение WET. Подключите вход внешнего предусилителя при помощи сплиттера ко входу усилителя (возможно придется использовать активный сплиттер для того, чтобы сохранить высокий импеданс, и/или изолированный, чтобы избежать образования контуров заземления). Включение и выключение эффектов будет активировать внешний предусилитель или предусилитель JVM.

Поскольку секция реверберации усилителя JVM расположена после параллельной петли, то можно создать пресет для добавления реверберации к внешнему предусилителю. Для того, чтобы это сделать, просто включите реверберацию любого канала и эффекты, и запомните это состояние при помощи контроллера. Таким образом, вы получите комбинацию «внешний усилитель + реверберация».

Вы можете пойти дальше и задавать различный уровень мастер-громкости как внутреннему, так и внешнему предусилителю точно также, как вы назначали реверберацию.

**Совет 4:** Об использовании 2 усилителей типа «голова» одновременно. Для осуществления данной процедуры подключите разъем PREAM OUT«ведущей головы» ко входу POWER AMP IN «ведомой головы» и переведите переключатель POWER AMP INSERT на «ведомой голове» в положение ACTIVE (нажмите соответствующую кнопку).

Для управления настройками мастер-громкости на обеих «головах» (поскольку мастер-секция располагается после петли) можно использовать MIDI, при условии, что оба усилителя запрограммированы одинаково. Подключите разъем MIDI IN одного из усилителей к разъему MIDI THROUGH другого усилителя, а устройство MIDI к оставшемуся входу MIDI IN.

## Технические характеристики

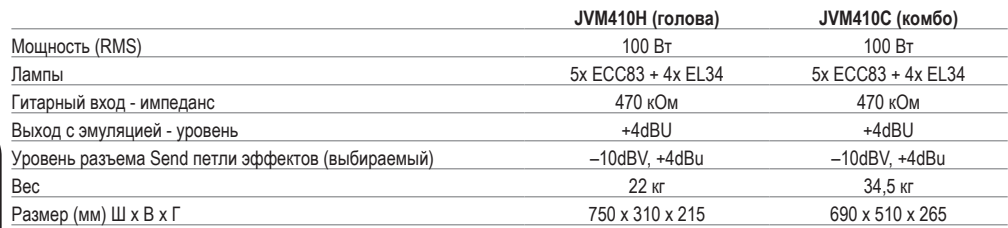

**\* ТОЛЬКО ДЛЯ ЕВРОПЫ - Примечание:** Данное устройство было протестировано и находится в соответствии с требованиями директивы ЭМС (E1, E2, E3 и EN 55103-1/2) и директивы «Низковольтное оборудование» в ЕС.

**\* ТОЛЬКО ДЛЯ ЕВРОПЫ - Примечание:** Пиковый ток включения усилителей JVM410H и JVM410C равен 52 А.

**Примечание:** Данное устройство было протестировано и попадает в класс B цифровых устройств, согласно части 15 правил Федеральной комиссии связи США. Данный класс устройств определяет степень разумной защиты от вредного воздействия при установке устройства в жилых помещениях. Данное устройство генерирует, использует и может излучать энергию в радиодиапазоне, и, при установке и эксплуатации с нарушением данных инструкций, может оказывать вредное воздействие на радиоканалы. Тем не менее, нет никакой гарантии, что при правильной установке устройства не будет возникать вредное воздействие. Если данное устройство вызывает вредные помехи в приеме радио- или телесигнала, что может быть подтверждено путем включения и выключения устройства, вы можете попытаться избавиться от помех следующим образом:

- Поместите антенну в другое место, или перенаправьте ее. ♦
- Увеличьте расстояние между устройством и приемником сигнала. ♦
- ◆ Подключите устройство к розетке, находящейся в электроцепи, отличной от той, к которой подключен приемник сигнала.
- Проконсультируйтесь с дилером или опытным специалистом в радио/тв технике. ♦

#### **Соблюдайте все инструкции и учитывайте все предупреждения СОХРАНИТЕ ЭТИ ИНСТРУКЦИИ !**

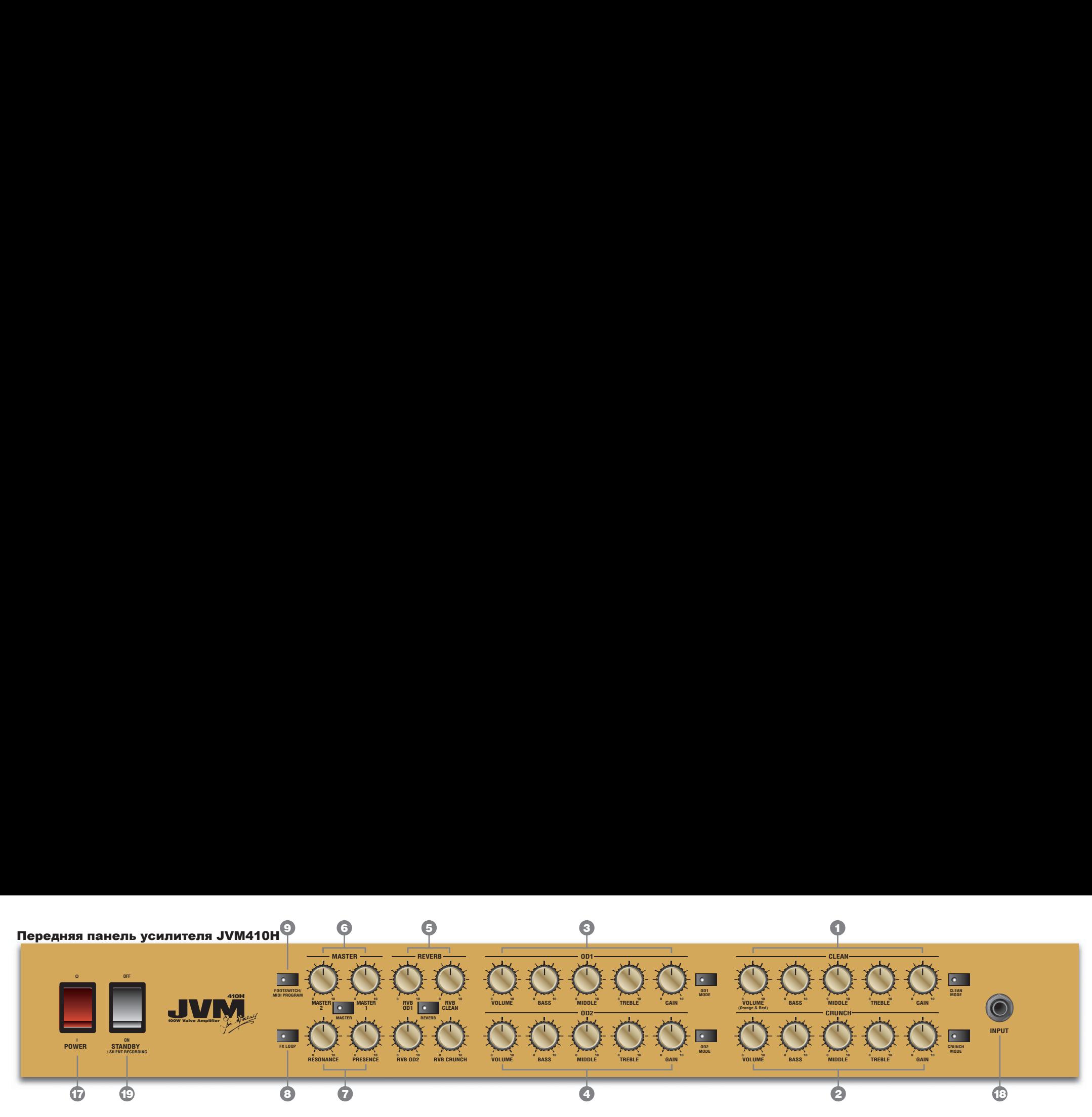

## Задняя панель усилителя JVM410H

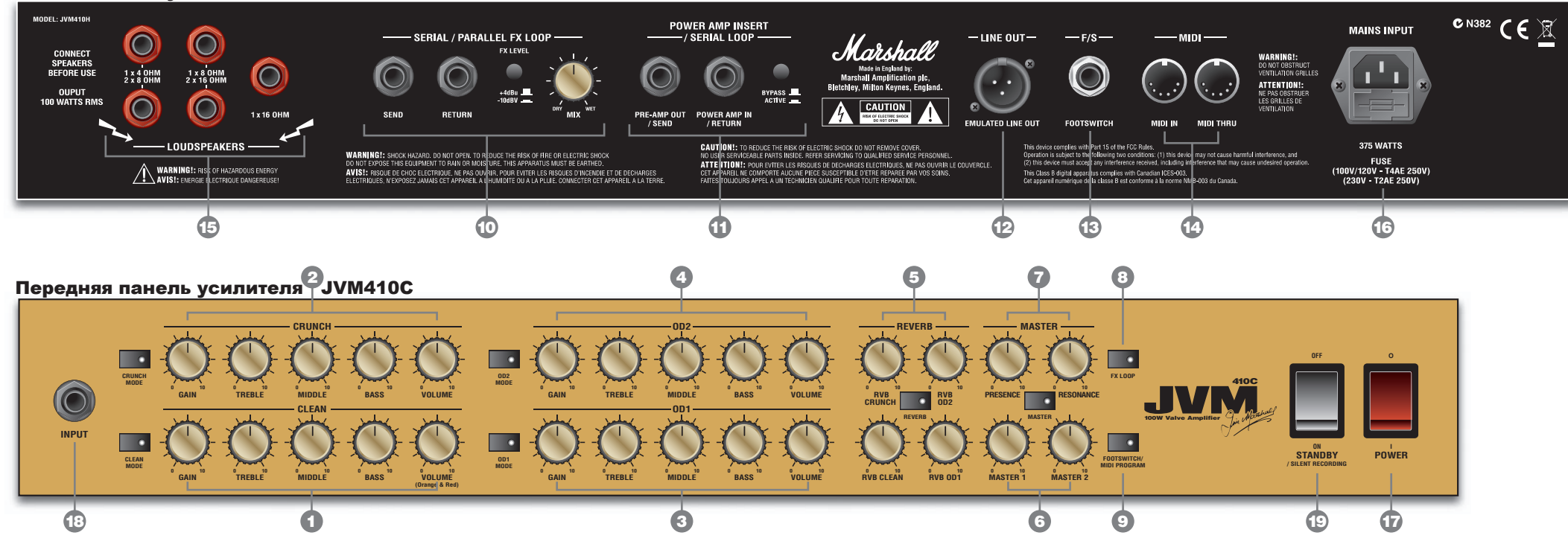

## Задняя панель усилителя JVM410C

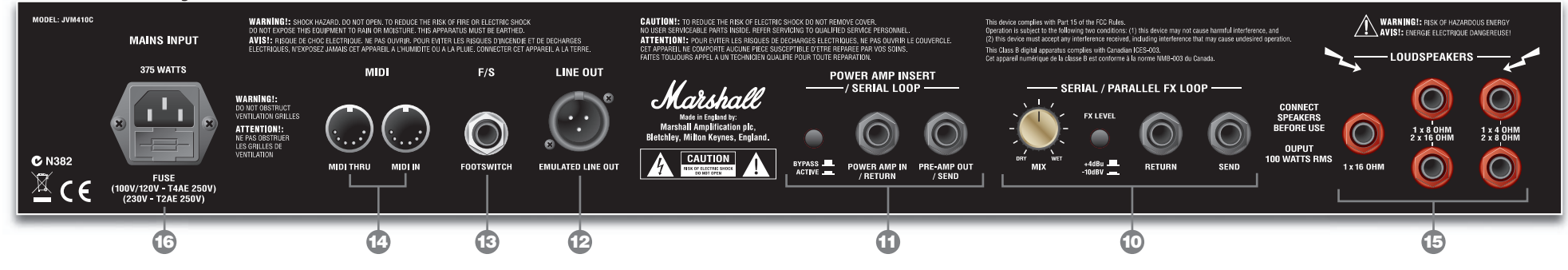